## **30.1. (version française): Personnaliser la Liste d'Articles**

Previous: *[30. Tips and Tricks](https://docs.msupply.org.nz/tips_test)* | | Next: *[30.2. \(version française\): Allouer une commande avec](https://docs.msupply.org.nz/tips_test:fr_magic_button) [le bouton magique](https://docs.msupply.org.nz/tips_test:fr_magic_button)*

From: <https://docs.msupply.org.nz/> - **mSupply documentation wiki**

Permanent link: **[https://docs.msupply.org.nz/tips\\_test:fr\\_customiseitemlist](https://docs.msupply.org.nz/tips_test:fr_customiseitemlist)**

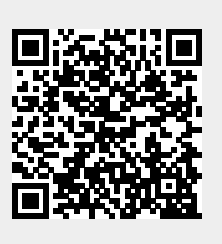

Last update: **2022/02/17 10:39**